# **1 – Bases de PHP,**

# **Transmission de données**

## **Objectif :**

Utilisation de PHP, prise en compte des paramètres des URL et introduction des formulaires

### **Exercices :**

1. Réalisez en PHP et à l'aide d'une boucle la page helloworld1.php suivante (avec 10 Hello World):

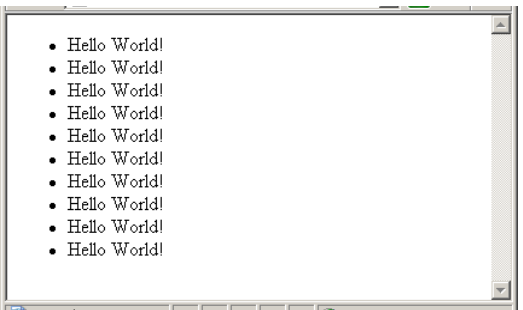

2. Faire en sorte que le nombre de Hello World dépende d'une variable nb dont la valeur est précisée dans l'URL. Exemple :

http://iutdoua-web.univ-lyon1.fr/~votre\_login/php/TP1/helloworld2.php?nb=20 affichera 20 Hello World!

Cette affichage ne s'effectuera que si la valeur de nb dans l'URL est strictement positive et au plus égale à 100. Sinon, un message d'erreur s'affichera en gras et en rouge.

- 3. On souhaite maintenant dans helloworld3.php rajouter dans la page un champ de saisie permettant à l'utilisateur de préciser le nombre de Hello World.
	- a- Le formulaire de la page pointe sur la page elle même. Les Hello World ne sont affichés que si l'utilisateur a entré une valeur et que cette valeur entrée est bien strictement positive et au plus égale à 100 (Voir illustration sur la page suivante).
	- b- Afficher en plus un comptage du nombre de Hello World, affiché tous les 10.
	- c- Modifier helloworld3.php et le fichier de styles pour que les Hello World s'affiche tour à tour rouge puis bleu (en utilisant des classes CSS).

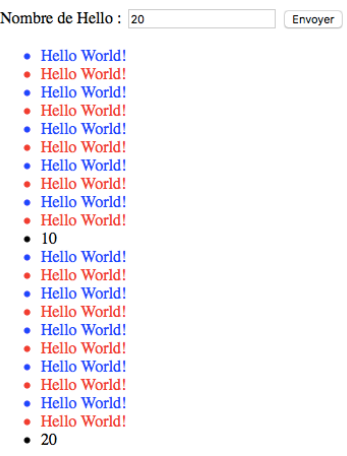

- 4. Dans helloworld4.php, isoler les chaînes affichées dans des constantes.
- 5. Exercice d'application : calcul simplifié du montant d'un impôt

On souhaite faire une page simple permettant à un utilisateur de calculer le montant de son impôt brut.

Les règles du calcul<sup>1</sup> sont les suivantes :

- on calcule le nombre de parts  $N=1+nbEnfants$  si il s'agit d'un couple marié (ou pacsé), ou N=nbEnfants si il s'agit d'une personne seule, où nbEnfants est un nombre d'enfants à charge.
- on calcule le revenu par part Q=R/N où R est le revenu net imposable

Les taux d'imposition, appliqués au revenu net imposable R, et les déductions, à multiplier par le nombre de parts N, dépendent du revenu par part Q et sont les suivants :

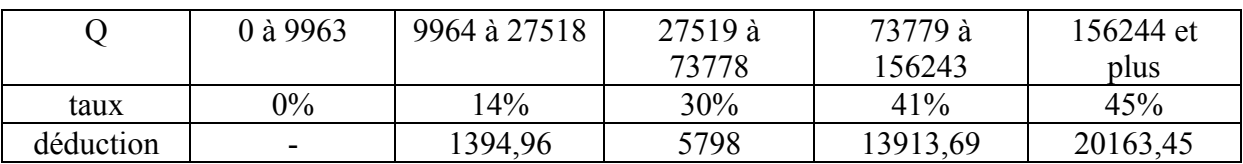

### **EXEMPLE**

Un couple marié avec deux enfants à charge (3 parts) dispose d'un revenu net imposable de 54000€.

– Calculer le revenu par part:  $54000 \text{E}/3 = 18000 \text{E}$ 

Cette somme est comprise entre 9964€ et 27519€

– Multiplier le revenu net imposable par le taux correspondant à cette tranche de revenu:

 $54000 \times 0.14 = 7560 \times 14$ 

– Déduire du résultat 1394,96€×3 = 4184,88€

– Impôt brut: 7560€–4184,88€ = 3375,12€ arrondi à 3375€

On souhaite proposer un formulaire à l'utilisateur lui permettant de rentrer ses informations, et lui proposer en sortie le montant prévisionnel de son impôt.

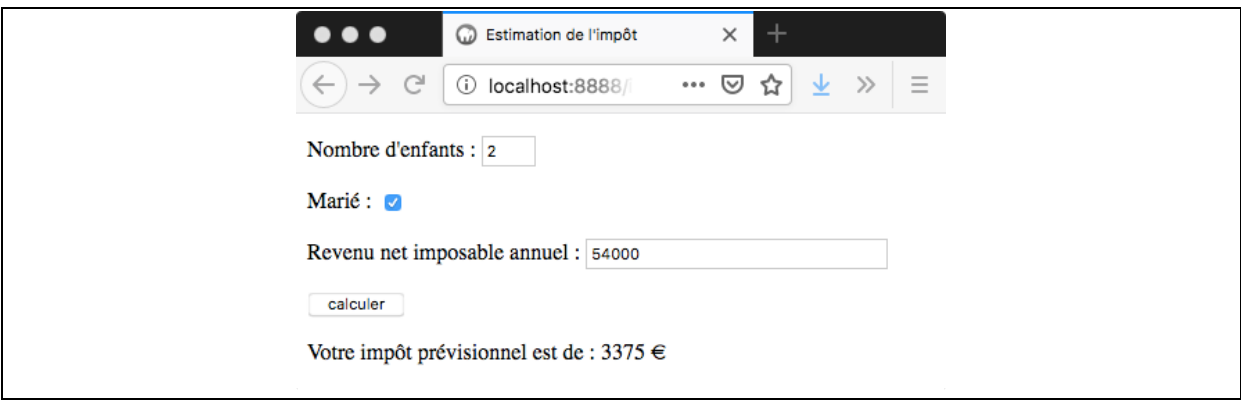

<u> 1989 - Johann Stein, fransk politik (d. 1989)</u>

 $1$  légèrement simplifiées